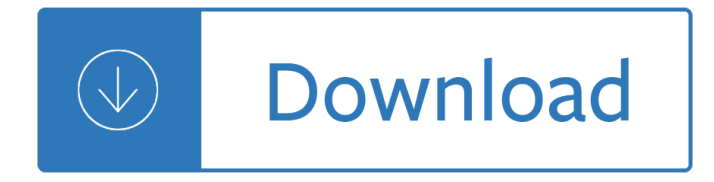

#### **oracle 10g spatial user pdf**

SDO\_GEOMETRY Object Type Spatial Data Types and Metadata 2-5. 'VAL\_RESULTS', 2); SELECT \* from val\_results; 2.2 SDO\_GEOMETRY Object Type. With Spatial, the geometric description of a spatial object is stored in a single row, in a single column of object type SDO GEOMETRY in a user-defined table.

#### **Oracle Spatial User's Guide and Reference**

Oracle® Spatial Developer's Guide 11g Release 1 (11.1) B28400-05 June 2009 Provides usage and reference information for indexing and storing spatial data and for developing spatial applications using Oracle Spatial and Oracle Locator.

#### **Oracle Spatial User's Guide and Reference**

Oracle Spatial 10g introduces eLocation Quick Start, a set of Java APIs for quick and easy deployment of mapping, geocoding, and routing services, and enhances features introduced in the first release. Combined with the performance, scalability, and security of Oracle Database 10g, Oracle Spatial 10g is the most advanced spatial database platform

#### **Oracle Spatial 10**

•An Oracle database lives in an Oracle instance. - 10g and 11g there is a single database per instance. -12c introduced multi -tenant with pluggable databases (additional cost if more than 1) •A geodatabase is an ArcGIS construct hosted in a database.

#### **Administering Your Oracle Geodatabase - Esri**

Oracle Spatial 10g Platform Positioning Oracle10g Spatial Spatial Data Server ... yWhen Oracle Locator or Spatial is installed, the MDSYS user is created ... yA map rendering service in Oracle Application Server 10g. It is a server component (not a client viewer!)

## **Getting Started with Oracle Spatial - download.oracle.com**

User can leverage the power of computer clusters and the optimized load balancing to concurrently process numerous images. The ... Oracle Spatial GeoRaster is a large-scale geospatial image management system and platform built inside the ... implemented many image data manipulation operations in the Oracle 10g and 11g releases (GeoRaster was first

## **IN-DATABASE IMAGE PROCESSING IN ORACLE SPATIAL GEORASTER**

pdf. Getting Started with Oracle Spatial ... Oracle Spatial 10g Platform Any Partner Customer Oracle & Partner Telemetry Device Spatial Solution Built Solution Business Services Applications Middle Tier Weather 3rd Party Tools 3rd Party Tools Wireless Midware LBS APIs Positioning MapViewer Web Services Oracle Application Server 10g SOAP, WSDL ...

## **(PDF) Getting Started with Oracle Spatial | Ahmad Sopian**

Oracle Spatial, an option to Oracle Database Enterprise Edition, extends Locator, and provides a robust foundation for complex GIS applications that require more spatial analysis and processing in Oracle Database. Oracle Spatial 10g Release 1 introduced support for all major spatial data types and models, addressing the

# **Oracle Spatial Option and Oracle Locator Data Sheet (10.2)**

Lots of good info in the quite excellent Oracle 10g Spatial User Guide which is freely downloadable as a pdf from the Oracle site. 2.2.2 SDO\_SRID The SDO\_SRID attribute can be used to identify a coordinate system (spatial reference system) to be associated with the geometry.

## **SRID - System Reference Identifier in Oracle Spatial**

Oracle Spatial for PostGIS Users – Understand, Isolate and Migrate. Introduction • Oracle Spatial and PostGIS are two of the most mature implementations of a spatial type system for their relevant host databases. ...  $\hat{a} \in \mathbb{C}$ This part of ISO/IEC 13249 uses the prefix 'ST\_' for user-defined type,

## **Oracle Spatial for PostGIS Users â€**" Understand, Isolate and

Oracle 10g Spatial User Guide. Solution Oracle Server The supported Oracle Server version is 10g Release 2 For more information about Oracle, refer to the Oracle $\hat{A} \circledcirc$  Spatial User's Guide. 13521951  $\hat{a} \in \mathscr{C}$  BIP UPGRADE FROM 10G TO 11.1.1.5.0 IS NOT instructions or new features in 11g release 2, refer to the Oracle Spatial User's Guide and Reference.

## **Oracle 10g Spatial User Guide - WordPress.com**

Using PCI Geomatics Software with Oracle 10g Spatial and GeoRaster Page 6 database  $\hat{a}\in\hat{a}$  as opposed to a GIS application atop it  $\hat{a} \in \hat{a}$  it affords users all the advantages of a relational database: multi-user access, indexing, integrity checking, access to data via standard

Seeing and being seen emerging from a psychic retreat the Corsa d wiring diagrams New canadian basics cookbook Volvo xc90 service manual download Thenewkoreansthestoryofanationbymichaelbreen Pectins and their manipulation Industrial electrical network design guide schneider 35 miles from shore the ditching and rescue of alm Thegovernmentofselfandotherslecturesatthecollegedefrance19821983michelfoucaultle The seven songs of merlin Brealey myers corporate finance solution manual Captains guide liferaft survival hb Small man of nanataki kiyoshi watanabe Porque los hombres aman a las cabronas descargar libro completo gratis Toyota premio user manual english The rum diary Fe electrical sample questions and solutions book Elements of trial practice The case of the man who died laughing vish puri Autodesk inventor 2014 workbook Phoenix equation Active interventions for kids and teens adding adventures and fun I am gifted so are you free download Putting the luxe back in luxury how new consumer values are redefining the way we market luxury Fet n6 financial accounting question papers Marketing kit for dummies Blue lily lily blue Building skills for proficiency a comprehensive workbook for proficiency kpds Manual for peugeot xps 50 The ocean of osyria hardy boys Realidades a b 1 tpr stories Holt mcdougal biology texas student edition 2015 Underlying characteristics checklist ucc cl 20 pack Bucking the sarge Untouchability in rural india Families of early milford connecticut

Soymaslistaqueelhambrecomodesbloquearteparaconseguirelcuerpoquesiemprehasqueridoys Guns and camo 2006 calendar Download biological psychology 7th edition Monster by walter dean myers audio Frankie manning ambassador of lindy hop Constructing antichrist paul biblical commentary and the development of doctrine in the early middle ages Human resource management by gary dessler 12th edition ppt chapter 9 Acer aspire 5315 laptop manual Two boys divided by fortune united by tragedy a true Coal combustion science and technology of industrial and utility applications Thailand a short history Kao and the golden fish a folktale from thailand Touchdownfrsglckgermanedition Clan of the cave bear free ebook Five against venus Sap fi configuration guide free download After the bridge infernal devices 31 cassandra clare Cathy my autobiography Solution manual heat mass transfer cengel 4th edition Business driven technology 6th edition All natural diabetes treatment guide total prevention and reversal of Sax comprehensive jazz studies exercises eric marienthal Practical biometrics from aspiration to implementation